## **Први колоквијум из Пројектовања софтвера**

- **1)** *(30 поена)* Одговорити концизно (по једна или две реченице) и прецизно на следећа питaња:
	- **а)** (*UML*) Која нотација се користи за статичке атрибуте класе и зашто?
	- **б)** (*UML*) Које ограничење мора да постоји за релације између пакета, да би пакети представљали софтверске слојеве?
	- **в)** Шта је карактеристика објектних узорака структуре? Навести пример узорка у овој категорији.
- **2)** *(70 поена)* Пројектовати решење следећег проблема на језику UML:

За тркачку активност (у даљем тексту "активност") може да се одреди минимална брзина којом ју је потребно обавити, дужина стазе и информација да ли је обављена. Може да јој се увећа пређен пут и протекло време обављања. Активност може да генерише текстуални извештај. Деоница је акивност која има фиксну дужину и минималну брзину који се задају приликом стварања. Извештај деонице садржи информацију о дужини деонице и о времену које је било потребно за обављање (прелазак) деонице. Деоница одлучује да је обављена када се пређе цела њена дужина. Рута је активност која се састоји од других активности. Особа има име које може да се дохвати. Тренер је особа која прави активности. Помоћни тренер добија активност за коју је задужен приликом запослења, на основу које прави идентичне активности које ће стављати у задатак спортистима. Помоћни тренер на основу извештаја активности може да одреди да ли је активност успешно обављена или не. Једини главни тренер запошљава помоћне тренере и додељује им активности за које ће бити задужени. Главни тренер одређује помоћног тренера за спортисту. Спортиста је особа која на захтев добија активност од помоћног тенера и обавља је одмах по добијању. Спортиста има евиденцију о свим обављеним активностима. Спортиста има активан уређај за праћење позиције (GPS) са тајмером. Уређај може да се покрене за одређену активност, да се паузира и да се трајно заустави. Приликом рада уређај мери пређени пут и време. По истеку програмираног временског интервала уређај увећава придруженој активности пређен пут и протекло време. У случају да спортиста споро напредује уређај му даје упозорење.

Приложити:

- дијаграм класа (детаљан садржај класа и односе међу класама на потребном броју слика) логично организованих по пакетима;
- приказ коришћених пројектних узорака (нагласити ако је узорак атипичан, уз образложење);
- дијаграм објеката који приказује руту са две деонице и једном (под)рутом од три деонице;
- дијаграм секвенце који приказује како спортиста добија и обавља једну активност.

**НАПОМЕНЕ: а)** Колоквијум траје **100** минута.

д) Имена са искошеним словима (*italic*) подвлачити таласастом линијом ( $\sim$  ).

**б)** Рад се предаје искључиво у факултетској вежбанци за испите (-5 поена за неадекватну вежбанку). Није дозвољено имати поред себе друге листове папира, нити уз себе имати мобилни телефон, без обзира да ли је укључен или искључен..

**в)** На колоквијуму није дозвољено коришћење литературе.

**г)** Водити рачуна о уредности. Нечитки делови текста ће бити третирани као непостојећи. Решења задатака навести по гoрњем редоследу (-1 поен за лош редослед). Препоручује се рад обичном графитном оловком.

**ђ)** Резултати колоквијума биће објављени на *Web*-у на адреси: http://rti.etf.bg.ac.rs/rti/ir4ps/.

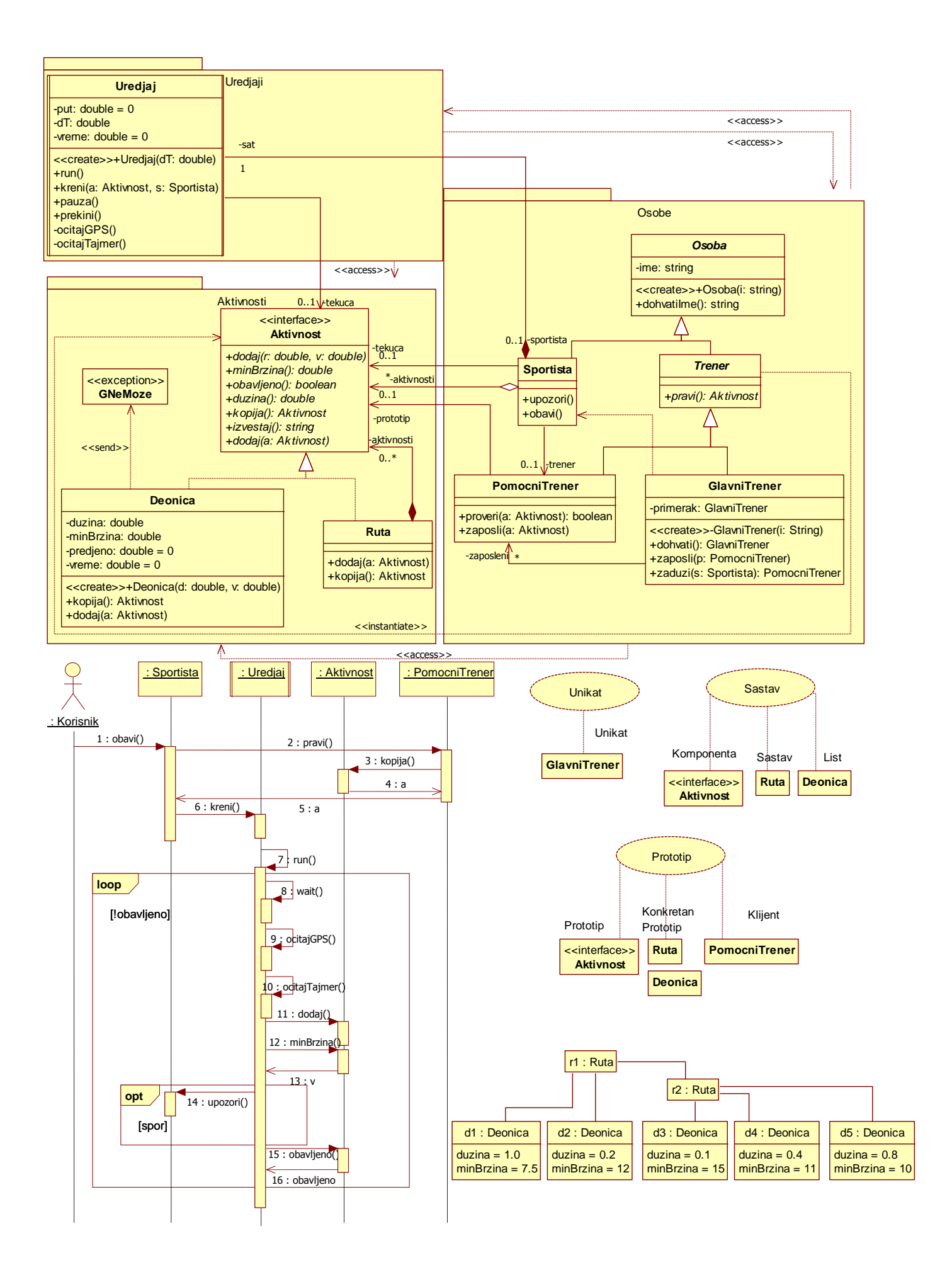